## МИНИСТЕРСТВО ОБРАЗОВАНИЯ И НАУКИ РЕСПУБЛИКИ КАЗАХСТАН

Казахский национальный технический университет имени К.И. Сатпаева

Институт автоматики и информационных технологий

Кафедра автоматизации и управления

Искаков Бахтияр Алиевич

Разработка системы автоматического управления летательным аппаратом с ограничениями предельных режимов полета

## **ДИПЛОМНЫЙ ПРОЕКТ**

Специальность 5В070200 – Автоматизация и управление

Алматы 2022

## МИНИСТЕРСТВО ОБРАЗОВАНИЯ И НАУКИ РЕСПУБЛИКИ КАЗАХСТАН

Казахский национальный технический университет имени К.И. Сатпаева

Институт автоматики и информационных технологий

Кафедра автоматизации и управления

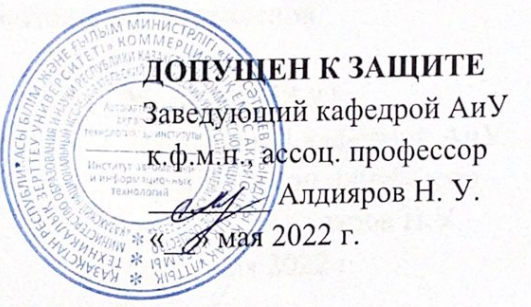

#### ДИПЛОМНЫЙ ПРОЕКТ

На тему: «Разработка системы автоматического управления летательным аппаратом с ограничениями предельных режимов полета»

по специальности: 5В070200 - Автоматизация и управление

Выполнил

Искаков Б. А.

Рецензент realert femaneles U.P. im (подпис "/ 9" мая 2022 г.

Научный руководитель канд.техн.наук, ассоц. проф. Ar-III иряева О.И. (подпись) "/9" мая 2022 г.

Алматы 2022

#### МИНИСТЕРСТВО ОБРАЗОВАНИЯ И НАУКИ РЕСПУБЛИКИ КАЗАХСТАН

Казахский национальный технический университет имени К.И. Сатпаева

Институт автоматики и информационных технологий

Кафедра автоматизации и управления

5В070200 - Автоматизации и управления

**УТВЕРЖДАЮ** Заведующий кафедрой АиУ к, ф.м.н., ассоц. профессор РАД Алдияров Н.У. « » мая 2022 г

#### ЗАДАНИЕ на выполнение дипломного проекта

Обучающемуся Искаков Б.А.

Тема: « разработка системы автоматического управления летательным аппаратом с ограничениями предельных режимов полета».

Утвержден приказом ректора Университета № \_от « » 2021 г. Срок сдачи законченной работы: "З " мая 2022 г.

Исходные данные дипломного проекта: математическая модель системы управления.

Перечень подлежащих разработке в дипломном проекте вопросов или краткое содержание дипломного проекта: а) теоретическая часть; б) описание фокуса, центра крыла самолета; в) решение задачи анализа и синтеза системы управления. Перечень графического материала (с точным указанием обязательных чертежей): принципиальная схема системы регулирования угпом курса самолета, структурная схема.

Рекомендуемая основная литература: 1) Погорелов В. И. Беспилотные летательные аппараты: нагрузки и нагрев. - М.: Юрайт, 2019. 2) Воробьев В. В. Системы управления летательных аппаратов. - М.: ВВИА имени профессора Н. Е. Жуковского, 2015.

#### ГРАФИК

## подготовки дипломного проекта

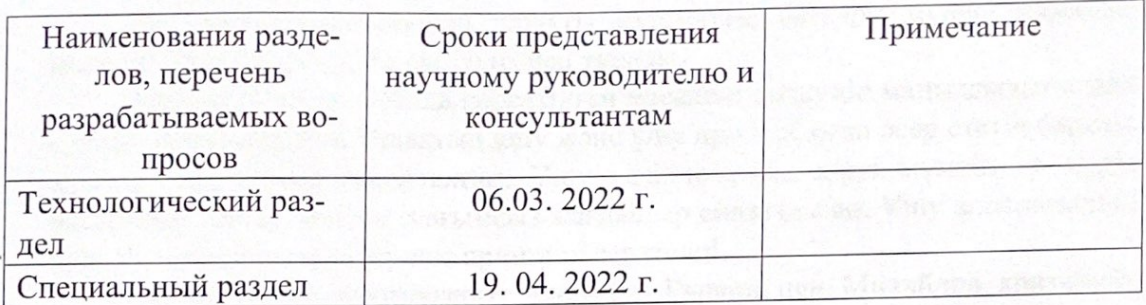

#### Подписи

консультантов и нормоконтролера на законченный дипломный проект с указанием относящихся к ним разделов работы

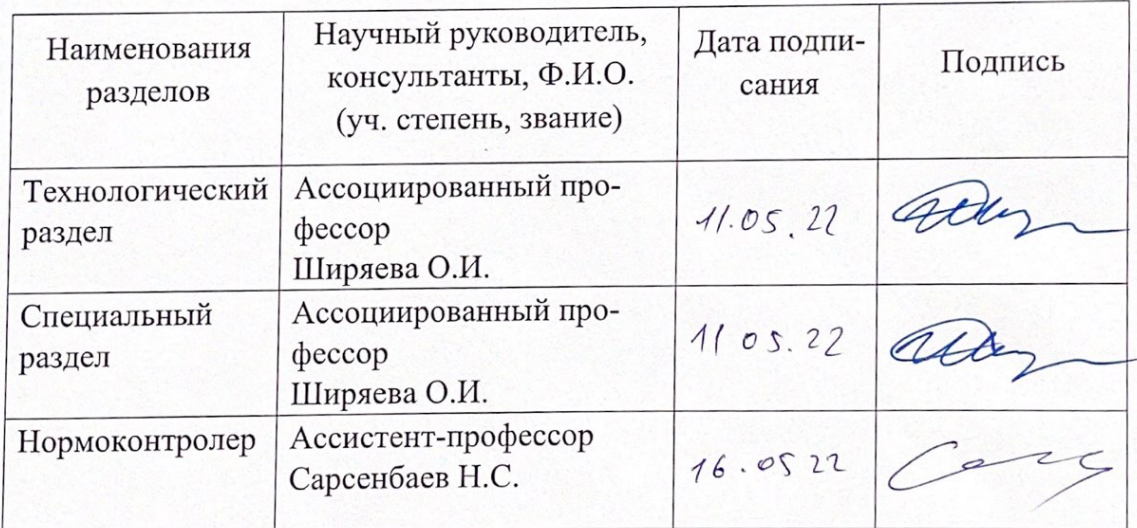

arch Ширяева О.И. Научный руководитель

Задание принял к исполнению обучающийся Фене

Искаков Б.А.

<u>"5" ol</u> 2022 r.

Дата

### **АҢДАТПА**

Бұл диплом жобасында ұшақты автоматты басқару жүйесі қарастырылған. Дипломдық жоба екі бөлімнен тұрады.

Бірінші бөлімде жобада көрсетілген мәселені шешудің маңыздылығы мен өзектілігі көрсетілген. Ұшақтың ұшу және ұшу процесі, оған әсер ететін барлық күштер мен сәттер сипатталған. Ұшу кезінде ұшақ кіруі мүмкін әр түрлі жағдайлар, қалаулы және жағымсыз жағдайлар сипатталған. Ұшу аппаратының рульдік машинасының жұмыс принципі зерттелді.

Екінші бөлім есептеулерге арналған. Гурвиц пен Михайлов критерийлерімен тұрақтылық бойынша зерттеулер жүргізілді, есептеулердің дұрыстығын тексеру, жүйенің дәлдігін тексеру жүргізілді. Барлық есептеулер қолмен де, Matlab және Simulink жүйелерінде де жүргізілді

Сондай-ақ, жобаның екінші бөлігінде PID реттегіштерімен жұмыс жүргізілді, олардың жүйенің сапалық сипаттамаларына, тұрақтылық пен дәлдікке әсері зерттелді.

#### **АННОТАЦИЯ**

В данном диплом проекте рассмотрена система автоматического управления летательным аппаратом. Дипломный проект состоит из двух частей.

В первой части показана важность и актуальность решения задачи, указанной в проекте. Описан процесс взлета и полета самолета, все силы и моменты, действующие на него. Описаны различные виды состояний, желательных и нежелательных, в которые может входить самолет во время полета. Изучен принцип работы рулевой машины летательного аппарата.

Вторая часть посвящена расчетам. Были проведены исследования на устойчивость критериями Гурвица и Михайлова, осуществлены проверки правильности расчетов, проверка точности системы. Все расчеты выполнялись как вручную, так и в системах Matlab и Simulink

Также во второй части проекта была проведена работа с ПИДрегуляторами, исследовано их влияние на качественные характеристики системы, устойчивость и точность.

#### **ANNOTATION**

This diploma project covers the automatic control system of the aircraft. The diploma project consists of two parts.

The first part shows the importance and relevance of solving the problem specified in the project. It describes the process of takeoff and flight of the aircraft, all the forces and moments acting on it. The different types of states, desirable and undesirable, into which the aircraft may enter during the flight are described. The principle of operation of the steering machine of the aircraft is studied.

The second part is devoted to calculations. Stability studies with the Hurwitz and Mikhailov criteria were carried out, checks of the correctness of calculations were made, and the accuracy of the system was checked. All calculations were done manually, as well as in Matlab and Simulink.

Also, in the second part of the project includes experiments with PIDcontrollers and studies their influence on the quality characteristics of the system, such as stability and accuracy.

## **СОДЕРЖАНИЕ**

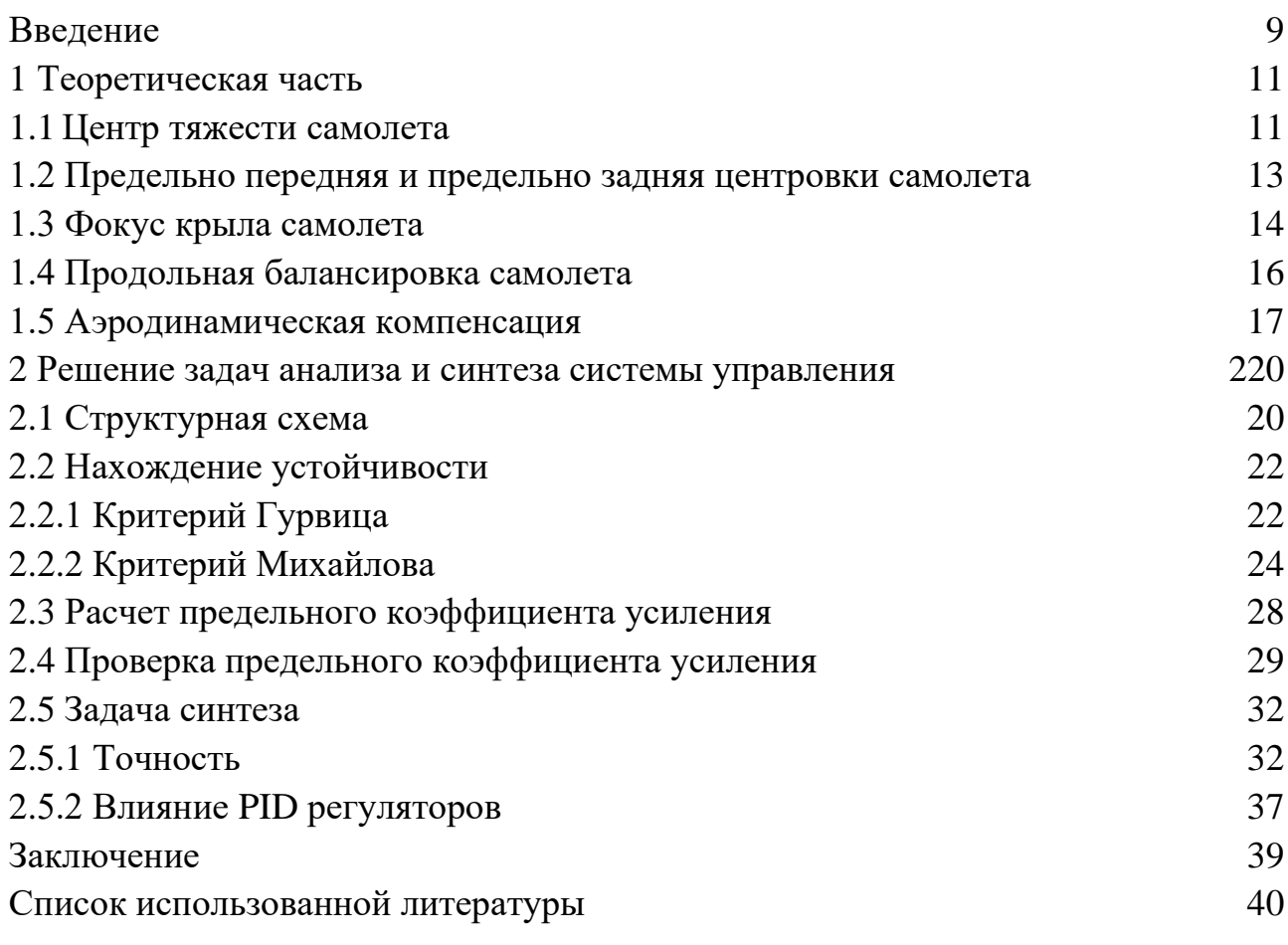

#### **ВВЕДЕНИЕ**

<span id="page-8-0"></span>Актуальность работы. В нынешнее время стремительно развиваются автоматические системы управления. Их применение в различных сферах также становится более распространенным. Вместе с научно-техническим прогрессом к САУ повышаются и требования. В данной работе будет рассмотрена модель САУ летательного аппарата. Летательные аппараты должны быть уравновешены, управляемы в полете.

Можно предположить, что состояния летательного аппарата (ЛА) делятся на две области: G<sub>Д</sub> – область допустимых значений и Gн – область недопустимых значений. Если, при каких-либо условиях состояние объекта (ЛА) приближается к области Gн, необходимо обеспечить его переход в допустимое состояние. Эту функцию исполняют автоматы ограничений.

Цель работы. Во время полета при взаимодействии с воздухом на самолет могут действовать внешние силы, нагружающие самолет. Поэтому необходимо найти способ уравновешивания этих сил для нормальной работы ЛА. Необходимо гарантировать устойчивость данной САУ, то есть, чтобы летательный аппарат мог самостоятельно работать без вмешательства человека.

Для сохранения неизменного положения в пространстве необходимо, чтобы векторы основных четырех сил, действующих на летательный аппарат в полете (сила тяжести, подъемная сила, тяга двигателей и лобовое сопротивление) были приложены в одной точке-центре тяжести.

Самолет может обладать устойчивостью относительно нескольких характеристик. Когда самолет устойчив по скорости, это значит он может быстро восстановить скоростные характеристики режима полета и угол наклона траектории исходного режима. Устойчивость по перегрузке подразумевает способность ЛА к быстрому прекращению колебательных движений при потере равновесия.

Управляемость - это умение летательного аппарата нужным образом реагировать на различного рода отклонения со стороны летчика. Для более удобного и простого анализа движения самолета его разделяют на два вида: продольное и боковое.

Продольная устойчивость – это умение самолета летательного аппарата сохранять данный режим полета несмотря на различные возмущения, нарушающие равновесие сил.

Вращение самолета вокруг центра тяжести можно разделить по трем взаимно перпендикулярных осей (X, Y, Z). Относительно этих трех осей различают три момента:

- продольный момент - поворот самолета вокруг оси Z (Mz);

- поперечный момент – поворот самолета вокруг оси X (Mx);

- путевой момент или момент рыскания - поворот самолета вокруг оси Y (My).

<span id="page-9-0"></span> Предметом исследования в данном случае являются методы построения систем автоматического управления полетом БЛА с ограничением траекторий и параметров движения.

#### **1 Теоретическая часть**

#### **1.1 Центр тяжести самолета**

<span id="page-10-0"></span> Вес самолета составляют: непосредственно собственный вес самолета (фюзеляж, двигатели, стационарное оборудование), топливо, различные боеприпасы (если самолет военный), груз, экипаж и т.д. Если надо узнать общий чистый вес всех частей самолета, он будет пересекать точку внутри самого самолета, которая будет называться – центр тяжести.

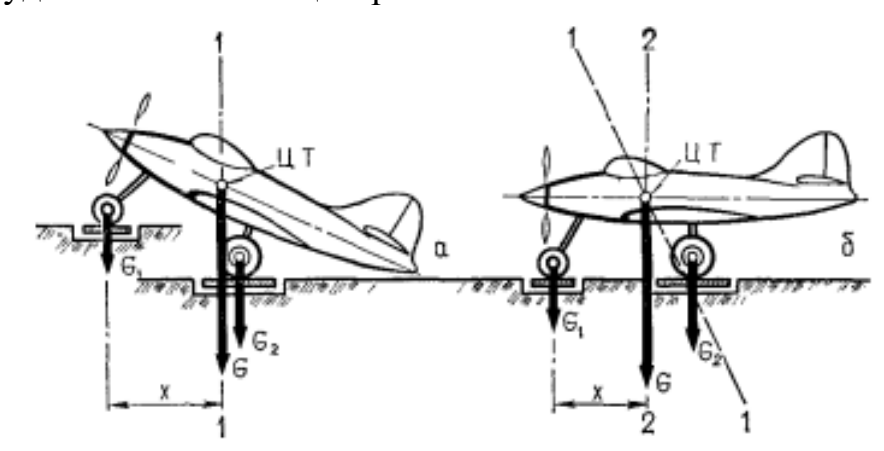

Рисунок 1.1 – Определение центра тяжести самолета методом взвешивания

Центр тяжести самолета обычно можно определить с помощью метода двойного взвешивания, принцип которого состоит в том, что самолет помещается на весы в двух положениях, как показано на рисунке 1.1. Зная расстояние между весами и показания передней и задней гирь в каждом случае, величина результирующей силы и линия ее действия в каждом из этих положений определяется по законам механики. Точка пересечения осей действия 1-1 и 2-2 является центром тяжести самолета [1].

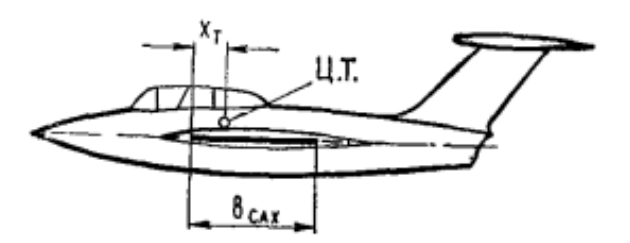

Рисунок 1.2 – Положение центра тяжести самолета

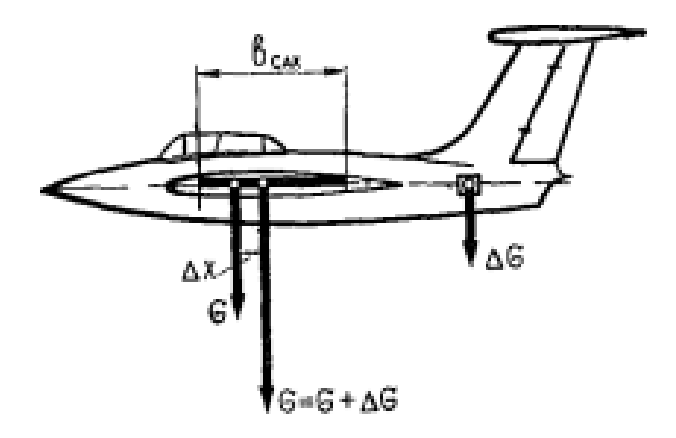

Рисунок 1.3 – Расчет центровки при изменении веса самолета

$$
x_T\% = \frac{x_T}{b_{CAX}} \cdot 100.
$$

где  $x_T$  – расстояние центра тяжести от носка САХ  $b_{cAY}$  – величина САХ.

 При изменении грузоподъемности самолета или при изменении полетного веса самолета из-за расхода топлива или сброса груза положение центра тяжести изменяется, а вместе с ним и положение центра равновесия самолета. Движение грузов самолета в полете также влияет на положение центра тяжести. Если груз расположен в передней части самолета, центр тяжести будет стремиться вперед, в то время как если груз расположен в хвосте, центр тяжести будет смещаться назад, т.е. дальше в корму. Ориентация является очень важной характеристикой баланса, устойчивости и управляемости самолета. Поэтому важно, чтобы пилот знал разрешенный диапазон курсовой устойчивости самолета, чтобы не превысить его. Если к самолету с массой G и центром тяжести Xt добавить груз G1 и поместить его на расстоянии l за центром тяжести, то точка действия равных сил G1 и G будет новым положением центра тяжести, как показано на рисунке 1.3 [1].

Сумма моментов относительно точки О должна быть равна нулю, поэтому

$$
G\cdot \Delta x = G_1(l - \Delta x).
$$

Отсюда

$$
\Delta x = \frac{G_1 \cdot l}{G + G_1}.
$$

где  $\Delta x$  – смещение центра тяжести.

Линейное смещение центра тяжести  $\Delta x$  можно выразить в процентах САХ

$$
\Delta \bar{x} = \frac{G_1 \cdot l}{(G + G_1)b_{\text{CAX}}} \cdot 100.
$$

Если с самолета снимается груз позади центра тяжести или добавляется груз впереди центра тяжести, то формула примет вид

$$
\Delta \bar{x} = \frac{G_1 \cdot l}{(G - G_1)b_{\text{CAX}}} \cdot 100.
$$

Добавив полученную величину изменения центровки  $\Delta x$  к прежней центровке, получим новое значение центровки

$$
x_{\text{ThOB}} = x_T \pm \Delta x.
$$

<span id="page-12-0"></span>Нужно следить, чтобы новая центровка не выходила из диапазона эксплуатационных центровок, предусмотренных инструкцией для эксплуатации.

#### 1.2 Предельно передняя и предельно задняя центровки самолета

Отклонение руля высоты на определенный угол соответствует вполне определенному значению коэффициента подъемной силы Су (или соответствующему ему углу атаки самолета  $\alpha$ ) [2].

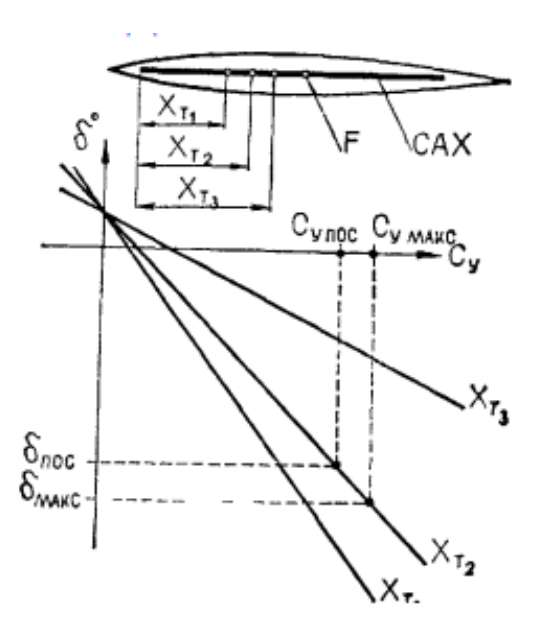

Рисунок 1.4 – К определению предельно-передней центровки

 Отклонение руля высоты на определенный угол соответствует вполне определенному значению коэффициента подъемной силы  $C_v$  (или соответствующему ему углу атаки самолета  $\alpha$ ).

 На рис. 1.4 показано, что если самолет отклоняется на максимальный угол атаки (Sumax) при определенном положении КУ (XT3), то у руля высоты остается неиспользованный запас по отклонению, а при положении КУ XT1 (КУ смещен значительно вперед) отклонения руля высоты недостаточно для достижения угла атаки самолета при посадке, и поэтому отклонение руля и положение переднего центра тяжести летательного аппарата обязаны быть такими, чтобы самолет был вытянут на 75-80 от полного движения для приведения рулевой машины в положение посадки, т.е. для приведения самолета к углу атаки, необходимому для посадки. Максимальное отклонение руля высоты вверх обычно примерно должно соответствовать точке, в которой самолет достигает высоты критического тангажа. Она будет обозначаться как Sumax [1].

 У современных самолетов предельно передняя центровка обычно лежит в пределах 10-20% САХ.

#### **1.3 Фокус крыла самолета**

<span id="page-13-0"></span> Фокусом крыла называется точка, относительно которой момент аэродинамических сил не зависит от угла атаки на рисунке 1.5.Аэродинамический фокус принято обозначать буквой F, а его координату относительно носика профиля крыла буквой Х<sub>F</sub>.

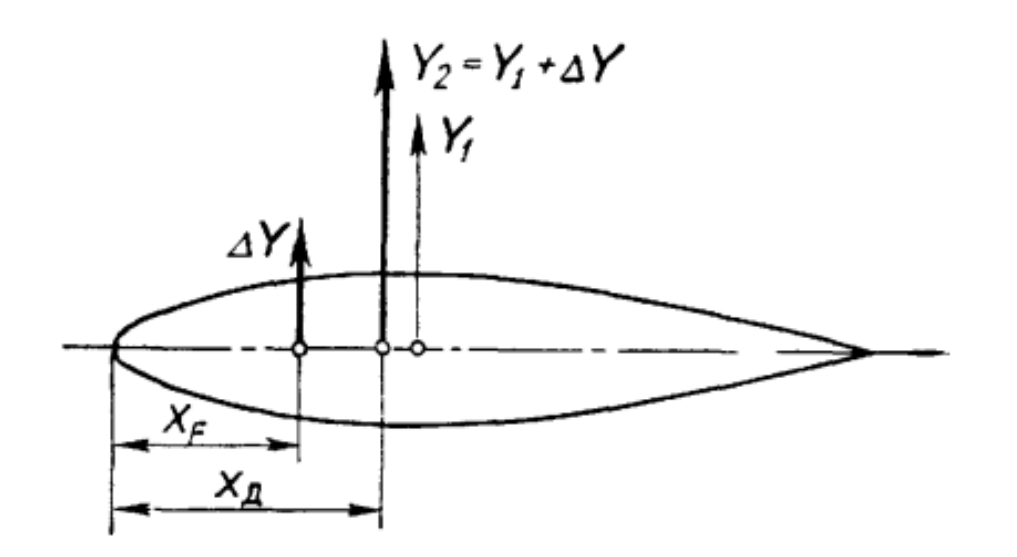

Рисунок 1.5 – К определению фэродинамического фокуса крыла

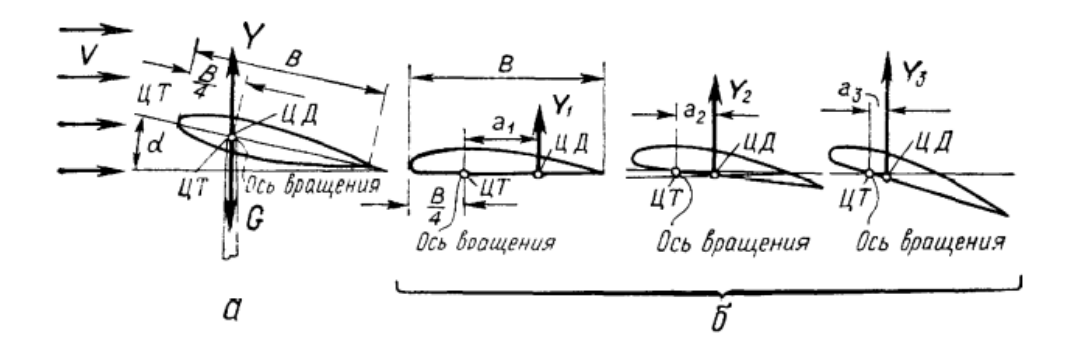

а – симметричный профиль крыла самолета ЯК-55; б – плосковыпуклый профиль крыла самолета ЯК-52

Рисунок 1.6 – Безразличное положение крыла

 На самолетах Як-52 и Як-55 фокусная точка крыла является постоянной точкой. На крыльях этих самолетов она расположена примерно на 14 длины полосы передней кромки (22-25 от АХ, где находится центр давления) [4].

А поскольку симметричный CD профиль крыла почти не меняет своего положения, крыло будет находиться в равновесии (сбалансировано). Крыло сбалансировано независимо от угла атаки, то есть его баланс будет безразличен. Фокусная концепция аэроплана схожа с концепцией крыла: фокусное положение самолета определяется фокусным положением его частей (крыло, плавник, фюзеляж) и величиной дополнительной силы подъема тех частей на рисунке 1.6. Фокус Як-55 находится на уровне 30, 3 SAX, а Як-52 - на уровне 30 САХ.

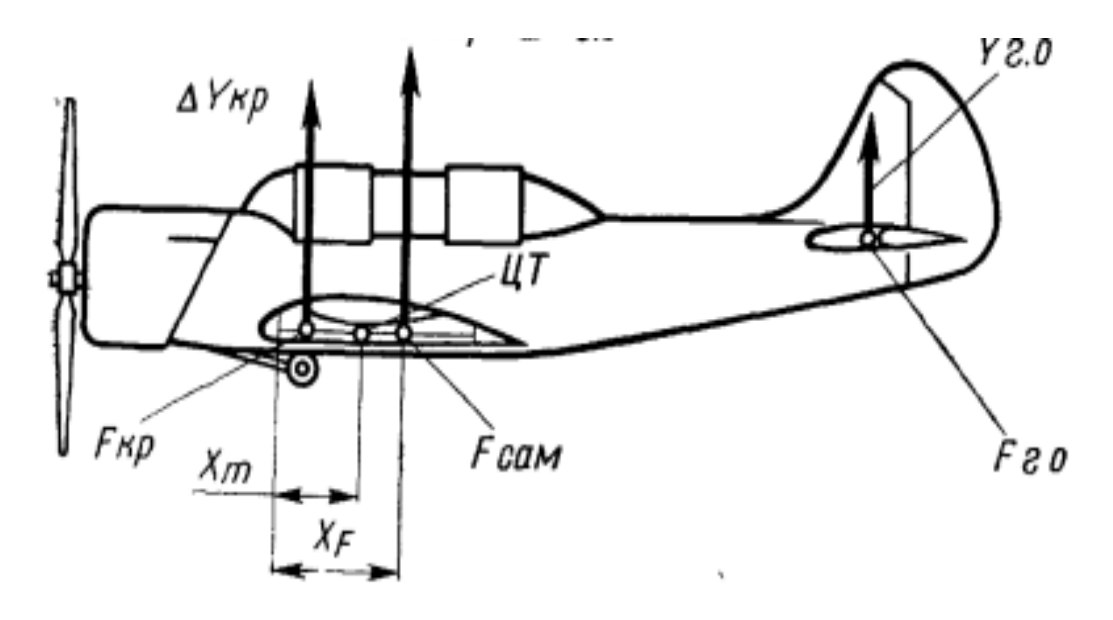

Рисунок 1.7 – К определению фокуса самолета

#### **1.4 Продольная балансировка самолета**

<span id="page-15-0"></span> Сбалансировать самолет в установившемся прямолинейном полете - это значит уравновесить все продольные статические моменты относительно оси Z,  $\Sigma Mz = 0$ .

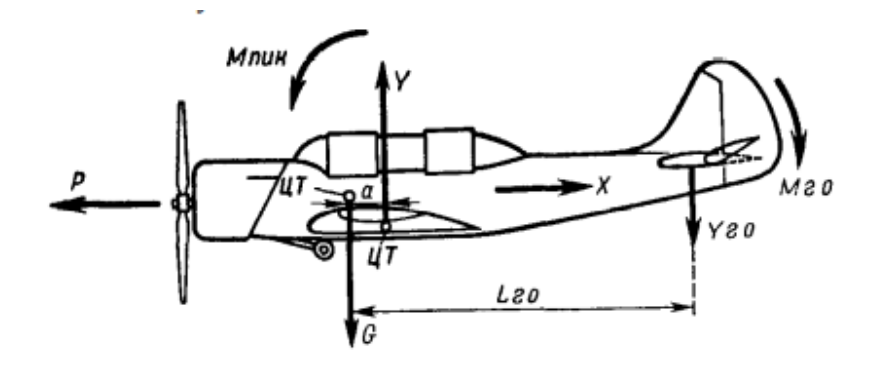

Рисунок 1.8 – Условия продольного равновесия самолета в горизонтальном полете

 Чтобы объяснить балансировку, можно предположить, что самолет Як-52 стабильно горизонтально летит, как на рисунке 1.8, тут показаны: сила тяжести G, подъемная сила Y, сила тяги X и сила сопротивления P, то есть все силы, действующие на летательный аппарат в полете [3].

Вес прикреплен к центру тяжести. Ось Z проходит через центр тяжести, и момент, прикрепленный к ней, равняется нулю. Подъемная сила Y имеет ось относительно оси Z, и ее момент относительно оси Y стремится подействовать на летательный аппарат в направлении пикирования, то есть сделать угол атаки меньше, и предполагается, что сила сопротивления P и сила тяги X проходят через центр, т.е. их импульс относительно центра - нуль. Поэтому для того, чтобы Як-52 продолжал лететь горизонтально, нужно принять меры. Например, компенсировать движение пикирования. Для этого необходимо отрегулировать горизонтальный хвост (триммер) таким образом, чтобы он создавал определенную подъемную силу, направленную вниз, в итоге крутящий момент от данной силы совпадет и будет иметь ту же величину, что и подъемный момент крыла. Самолет можно считать сбалансированным при условии, что

$$
Y\cdot a=Y_{\Gamma 0}L_{\Gamma 0}.
$$

 Ранее было определено, что кабрирующий момент считается положительным, а пикирующий - отрицательным. Момент подъемной силы крыла считается моментом крыла, а момент подъемной силы горизонтального оперения моментом горизонтального оперения.

Условие равновесия записывается формулой

$$
-M_{\rm KP} = M_{\rm TO}
$$
  

$$
M_{\rm KP} + M_{\rm TO} = 0.
$$

Крыльевой момент и горизонтальный хвостовой момент являются очень важными моментами, кроме того, крутящий момент может возникать от тяги винта, когда ее направление не проходит через центр тяжести при отклонении тяги. Работающий пропеллер также создает крутящий момент. Это происходит из-за изменения начальной силы пропеллера под воздействием воздушного потока, выбрасываемого пропеллером. Тяги частей самолета способны создать моменты, если они направлены в противоположные стороны и параллельны. Они могут быть направлены выше или ниже центра тяжести, и поэтому моменты уравновешены, и таким образом, самолет считается сбалансированным, если алгебраическая сумма моментов относительно Z равна нулю.

#### 1.5 Аэродинамическая компенсация

<span id="page-16-0"></span>Принцип действия роговой и осевой аэродинамической компенсации сводится к приближению центра давления руля к оси его вращения [4].

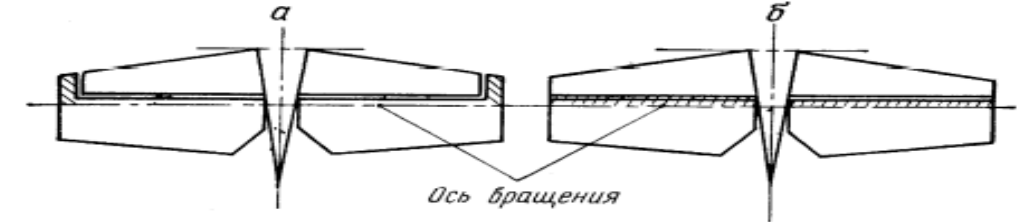

 $a - porOBa, 6 - oceba,$ 

Рисунок 1.9 - Виды аэродинамических компенсаций

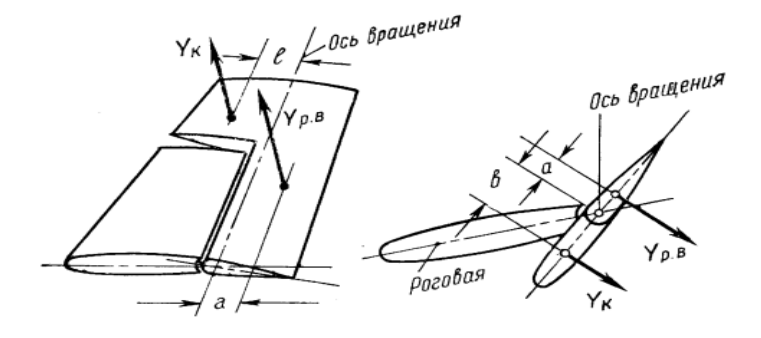

Рисунок 1.10 - Принцип действия роговой аэродинамической компенсации

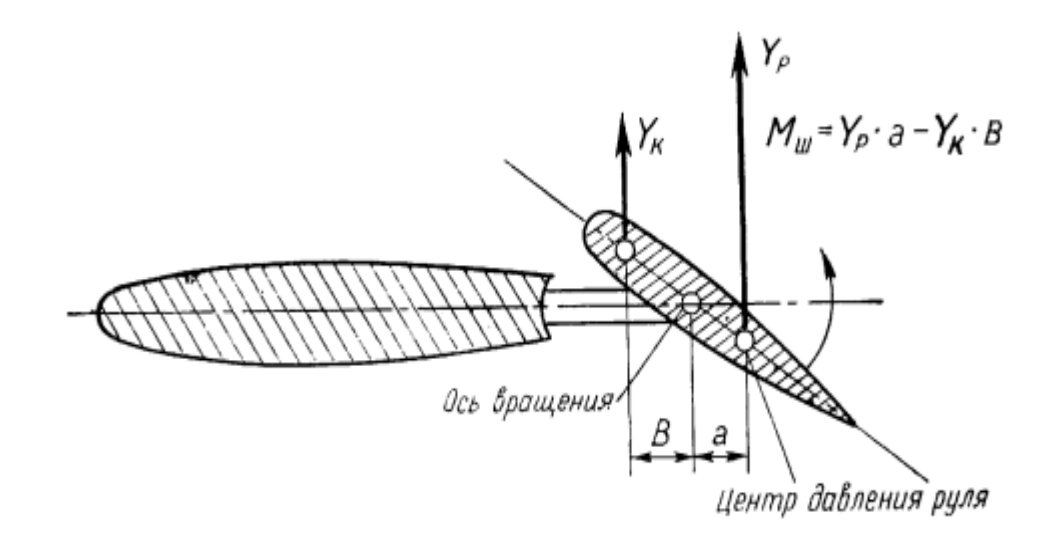

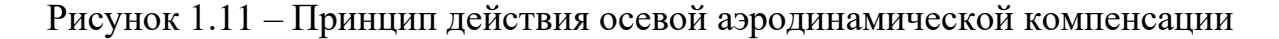

Роговой компенсацией руля называется часть его площади в виде «рога», расположенного впереди оси вращения. Принцип действия роговой компенсации заключается в том, что аэродинамическая сила  $Y_K$ , действующая на «рог», создает относительно оси вращения момент, направленный в сторону, противоположную шарнирному моменту на рисунке 1.11.

$$
Y_K B \le Y_{p.B.} a.
$$

Крутящий момент создается YKB, то есть роговой компенсацией. Он уменьшает момент артикуляции и усилие на рычаге рулевого управления. При больших значениях коррекция угла поворота также уменьшает поток гребного винта и увеличивает сопротивление, а выступающий рог является источником вихреобразования, которое способствует колебаниям хвоста. Осевое аэродинамическое смещение руля – это площадь поверхности впереди оси вращения на рисунке 1.11. Если значения аэродинамической компенсации руля выбраны правильно, момент на руле не становится нулевым, а лишь стремится к нулю. При долгом полете в любом режиме даже управление рулем с относительно небольшими усилиями может сильно утомить пилота. Поэтому такие самолеты как Як-52 оснащены специальными аэродинамическими триммерами. Эти триммеры позволяют пилоту регулировать усилие на ручке управления по своему усмотрению или полностью убрать его [5].

На моделях Як-52 триммеры представляют собой маленькие части руля, шарнирно закрепленные на его задней кромке. Триммер обеспечивает независимое управление. При деформации аэродинамический момент противоположен моменту зависания руля.

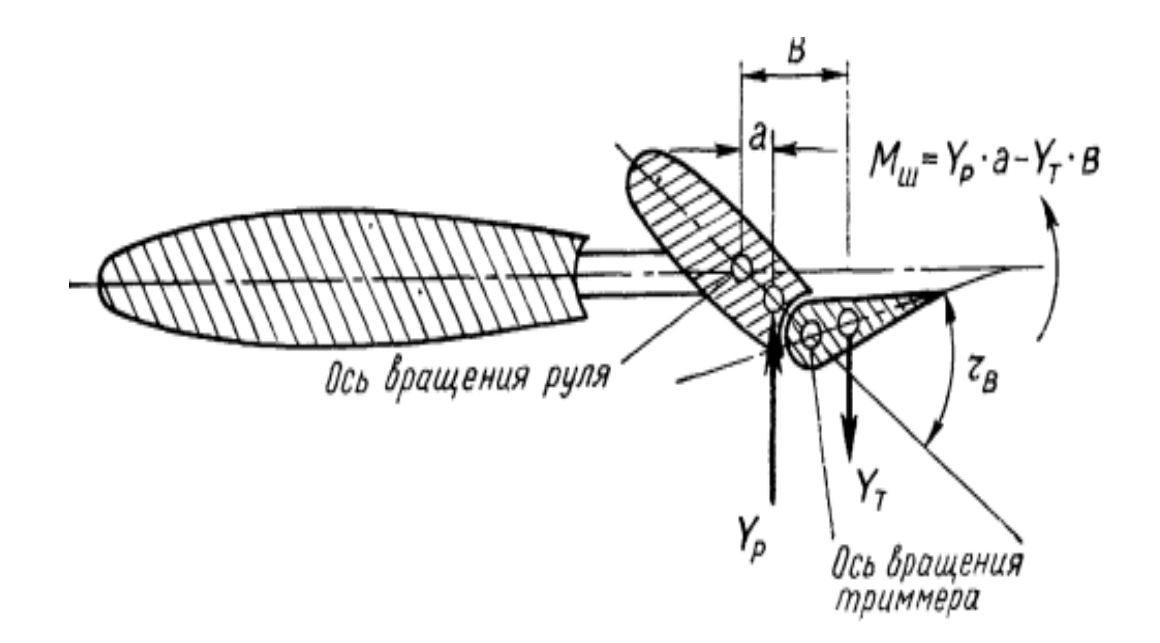

Рисунок 1.12 – Принцип действия аэродинамического триммера

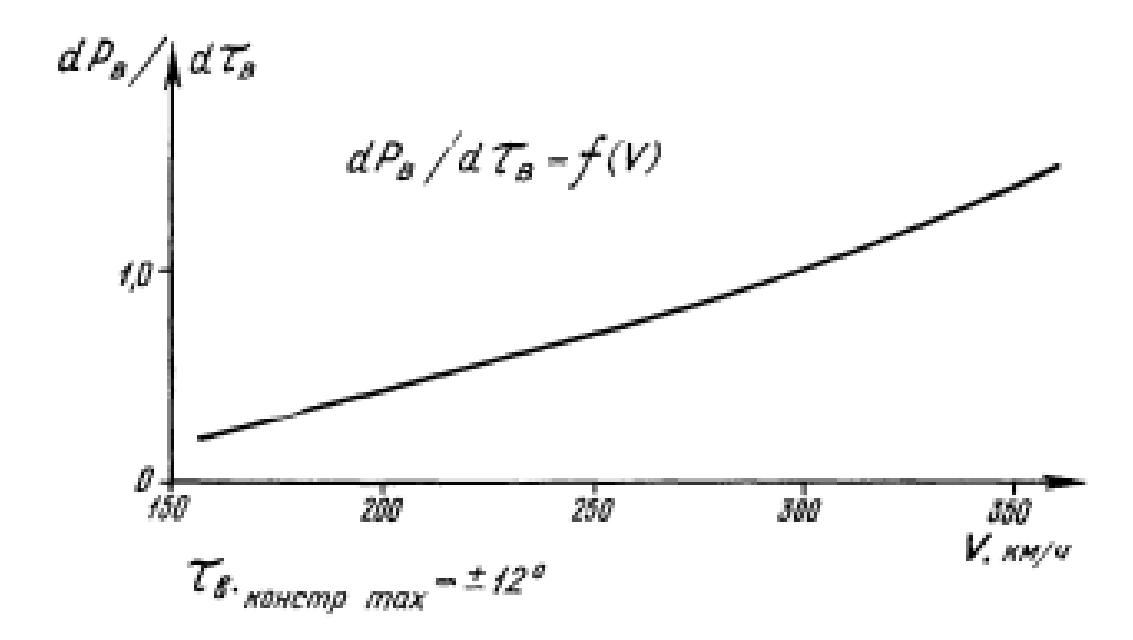

<span id="page-18-0"></span>Рисунок 1.13 – Зависимость эффективности руля высоты самолета ЯК-52 от скорости полета

#### 2 Решение задач анализа и синтеза системы управления

#### 2.1 Структурная схема

<span id="page-19-0"></span>Задачей, подлежащей решению, является разработка метода построения САУ с ограничением предельных параметров движения летательного аппарата.

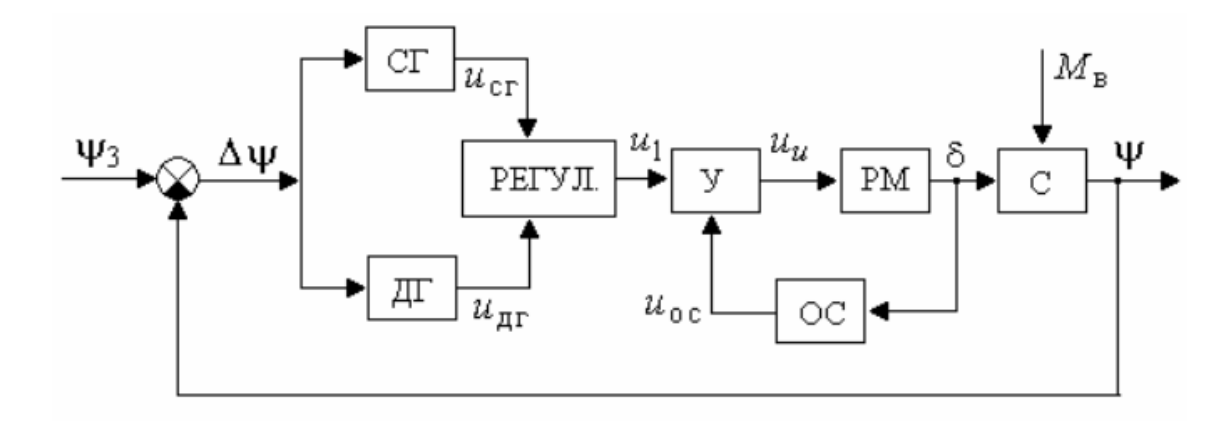

СГ - свободный гироскоп (датчик угла); ДГ - дифференцирующий гироскоп (датчик угловой скорости); У – усилитель; РМ – рулевая машина; ОС – жесткая обратная связь; С - корпус самолета.

Рисунок 2.1 - структурная схема исследуемого объекта

Здесь также  $\psi_3$ и  $\psi$  – заданное и действительное значение угла курса.

Согласно структурной схеме составлена математическая модель в Matlab.

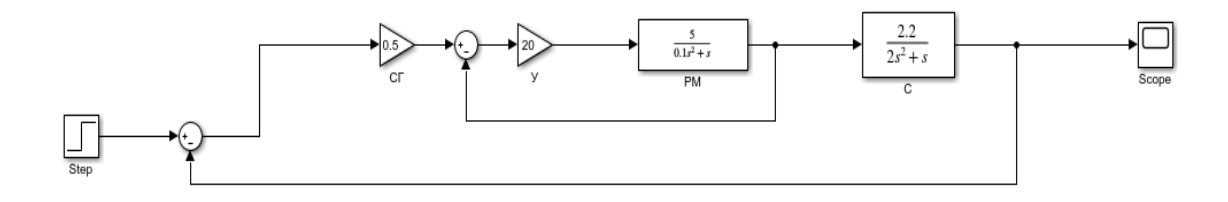

Рисунок 2.2 - Математическая модель

Необходимо из данной математической модели получить передаточную функцию.

$$
20 \cdot \frac{5}{0.1s^2 + s} = \frac{100}{0.1s^2 + s};
$$

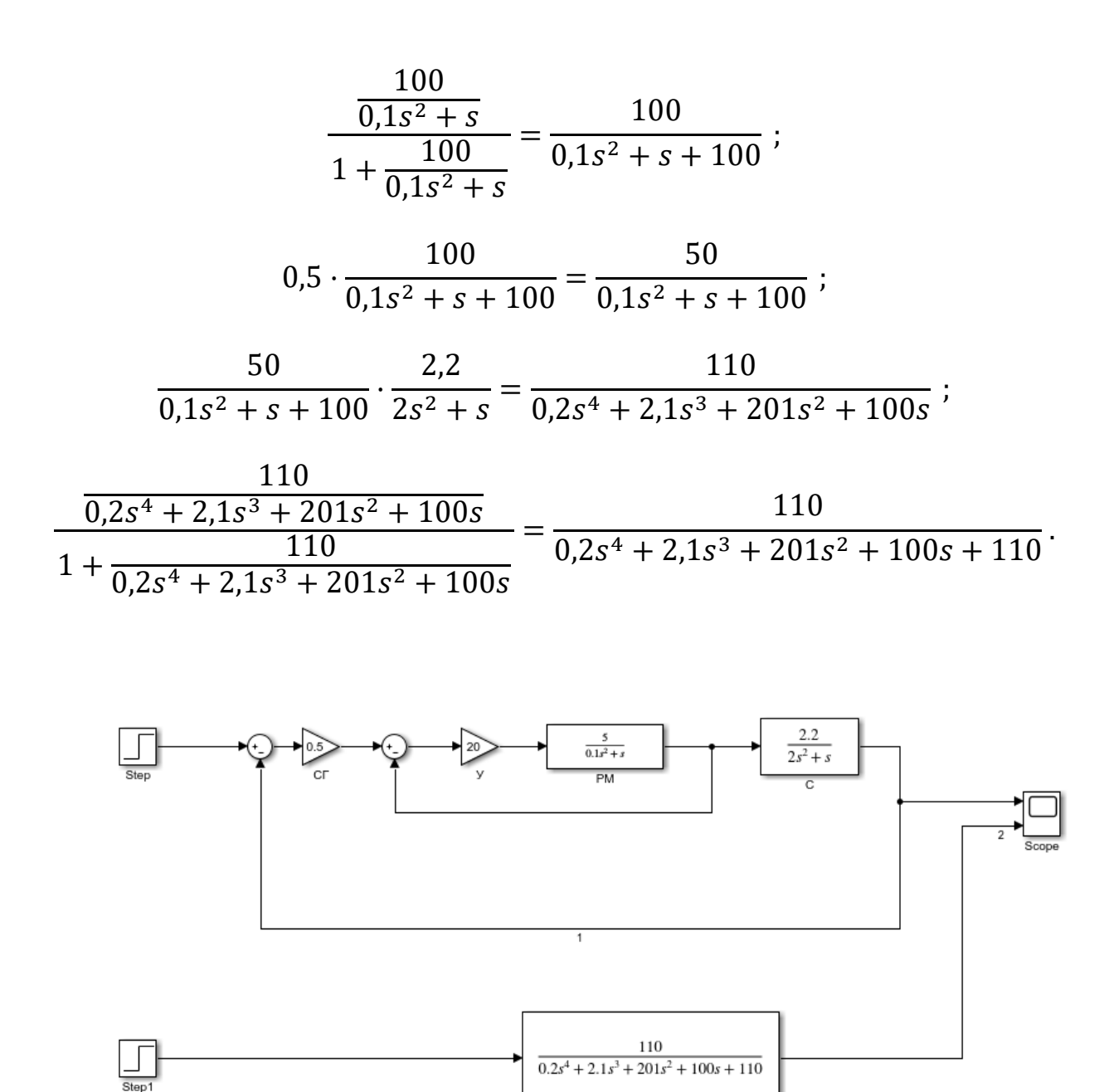

Рисунок 2.3 - Математическая модель

Числовые значения выбраны произвольно. Блок «рулевая машина» и «курс самолета» представляют собой два интегрирующих инерционных звена второго порядка. Также стоит заметить, что в системе имеется глобальная обратная связь, то есть система замкнутая. Отсюда передаточная функция

$$
G(s) = \frac{110}{0.2s^4 + 2.1s^3 + 201s^2 + 100s + 110}.
$$

Дальнейшие опыты и расчеты будут произведены со значениями в данной системе.

#### <span id="page-21-0"></span>2.2 Нахождение устойчивости

#### 2.2.1 Критерий Гурвица

<span id="page-21-1"></span>Как было сказано ранее, устойчивость является одним из самых главных свойств самолета, находящегося в полете. Первый метод нахождения устойчивости системы, который будет использован в данной работе - критерий устойчивости Гурвица. Согласно данному критерию:

- все элементы характеристического уравнения должны быть положительны:

Характеристическое уравнение

$$
0.2s4 + 2.1s3 + 201s2 + 100s + 110 = 0.
$$

Можно заметить, что первое условие критерия выполняется, так как все элементы действительно больше нуля.

- все определители главных диагональных миноров матрицы Гурвица лолжны также быть положительными.

Общая формула построения матрицы Гурвица размерности 4×4 выглядит таким образом

$$
H = \begin{bmatrix} a_1 & a_3 & 0 & 0 \\ a_0 & a_2 & a_4 & 0 \\ 0 & a_1 & a_3 & 0 \\ 0 & a_0 & a_2 & a_4 \end{bmatrix}.
$$

Первый член уравнения,  $a_0$ , ставится на вторую строку, первый столбец. Выше, на первой строке ставится  $a<sub>l</sub>$ , после чего члены уравнения расположены по диагонали в порядке возрастания индексов, также ниже главной диагонали члены «убывают», а выше «возрастают». Если подставить все числовые значения из характеристического уравнения получится матрица

$$
H = \begin{bmatrix} 2.1 & 100 & 0 & 0 \\ 0.2 & 201 & 110 & 0 \\ 0 & 2.1 & 100 & 0 \\ 0 & 0.2 & 201 & 110 \end{bmatrix}.
$$

Необходимо будет найти четыре определителя. Размерность первой матрицы 1-1 и равна она первому члену уравнения, то есть 0,2. Вторая матрица

$$
\Delta_{2\cdot 2} = \begin{vmatrix} 2.1 & 100 \\ 0.2 & 201 \end{vmatrix} = 402.1
$$

Третья

$$
\Delta_{3\times 3} = \begin{vmatrix} 2,1 & 100 & 0 \\ 0,2 & 201 & 110 \\ 0 & 2,1 & 100 \end{vmatrix} = 42210 - 485,1 - 2000;
$$
  

$$
\Delta_{3\times 3} = 39724,9.
$$

 Все вычисленные определители главных диагональных миноров матрицы положительны, следовательно можно утверждать об устойчивости системы. Для большей достоверности была осуществлена проверка вычислений в Matlab, а также поиск определителя матрицы четвертого порядка

```
>> H<sub>2</sub>
H2 =2.1000 100.0000
    0.2000 201.0000
\gg det (H2)
ans =402.1000
```
Рисунок 2.4 – Нахождение определителей главных диагональных миноров

```
>> H<sub>3</sub>
H3 =2.1000 100.0000 0
    0.2000 201.0000 110.0000
        0\qquad 2.1000\quad 100.0000\gg det (H3)
ans =3.9725e+04
```
Рисунок 2.5 – Нахождение определителей главных диагональных миноров

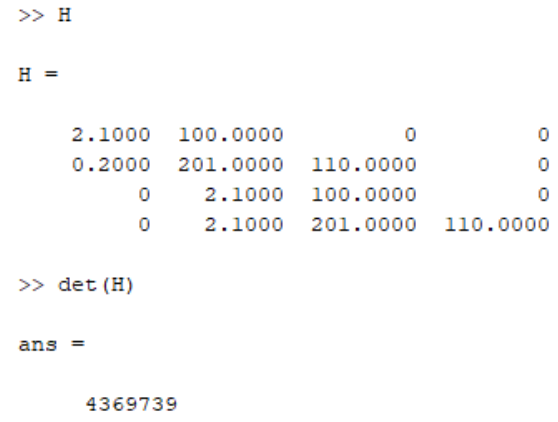

Рисунок 2.6 - Нахождение определителей главных диагональных миноров

Таким образом, так как все члены характеристического уравнения больше нуля и все определители главных миноров матрицы Гурвица также положительны, система устойчива по критерию Гурвица.

#### 2.2.2 Критерий Михайлова

<span id="page-23-0"></span>Вторым критерием устойчивости, использованным в данной работе, является критерий Михайлова. У данного критерия имеется три условия:

- необходимо, чтобы годограф Михайлова (график, строящийся на комплексной плоскости) брал свое начало в первом квадранте, и чтобы мнимая часть была равна нулю.

- нужно, чтобы годограф нигде не обращался в нуль, то есть не пересекал начало координат.

- годограф должен проходить через *п* квадрантов в положительном направлении (против часовой стрелки), где  $n -$  степень характеристического уравнения.

Дана передаточная функция замкнутой системы

$$
G(s) = \frac{110}{0,2s^4 + 2,1s^3 + 201s^2 + 100s + 110};
$$

Отсюда характеристический полином

$$
0.2s4 + 2.1s3 + 201s2 + 100s + 110;
$$

После замены *s* на *j* $\omega$  будет получен частотный характеристический полином, по нему будет строиться годограф Михайлова

$$
0.2\omega^4 - 2.1j\omega^3 - 201\omega^2 + 100j\omega + 110;
$$

$$
D(j\omega) = (0.2\omega^4 - 201\omega^2 + 110) + j(-2.1\omega^3 + 100\omega)
$$

Для того, чтобы построить годограф, нужно отделить мнимую и действительную часть. Затем, точки графика будут получены путем подставки значений частоты. Здесь, действительная часть  $(Re(\omega)=X(\omega))$ :  $(0,2\omega^4-201\omega^2+1)$ 110), а мнимая  $(Im(\omega)=Y(\omega))$ : (-2,1 $\omega^3$  + 100 $\omega$ ).

Годограф Михайлова строится на комплексной плоскости, где ось абсцисс - действительная часть  $X(\omega)$ , ось ординат - мнимая  $Y(\omega)$ . В результате перебора различных значений частоты будут получены значения Х, Ү, по которым и будет строиться годограф.

Таблица 1.1 - Данные для построения годографа Михайлова

| $\omega$    |    |         |          | 22,4479       |
|-------------|----|---------|----------|---------------|
| $X(\omega)$ | 10 | $-90,8$ | $-690,8$ |               |
| $Y(\omega)$ |    | 97,9    | 183,2    | $-22632,1355$ |

Данные были получены из вычислений

При  $\omega=0$ :

$$
X(\omega)=110;
$$
  
 
$$
Y(\omega)=0.
$$

При  $\omega=1$ ;

$$
X(\omega)=0,2-201+110=-90,8 ;
$$
  
 
$$
Y(\omega)=-2,1+100=97,9 .
$$

При  $\omega=2$ ;

 $X(\omega) = 0.2.16 - 201.4 + 110 = -690.8$ ;  $Y(\omega) = -2.1.8 + 100.2 = 183.2$ .

Для того, чтобы найти точку пересечения годографа с осью Y, необходимо найти значение частоты ( $\omega$ ), при котором X=0.

$$
0,2\omega^4 - 201\omega^2 + 110 = 0;
$$
  
\n
$$
\omega^2 = t;
$$
  
\n
$$
0,2t^2 - 201t^2 + 110 = 0;
$$
  
\n
$$
D = 40401 - 88 = 40313;
$$
  
\n
$$
t_{1,2} = 1004,4524.
$$

Так как  $\omega^2$ =t:

$$
\omega_1 = 31,6931; \ \omega_2 = -31,6931;
$$

Нужно проверить правильность нахождения значений частоты:

$$
\omega = \pm 31,6931: 0,2 \cdot 22,4479^4 - 101 \cdot 22,4479^2 + 110
$$
  
= 50784,7553 - 50894,7585 + 110 \approx 0

При обоих значениях частоты действительная часть полинома равняется нулю, таким образом частота найдена правильно. Теперь при нулевой действительной части необходимо найти, чему равна мнимая, для определения точки пересечения годографа с осью  $Y(\omega)$ .

$$
Y(\omega) = -2.1 \cdot 31.6931^{3} + 100 \cdot 31.6931 = -66851.8542 + 3169.31.
$$
  

$$
Y(\omega) = -63682.5442.
$$

Теперь получено достаточное количество значений для построения годографа Михайлова:

Глядя на полученный график, можно убедиться, что все условия критерия выполняются, так как годограф начинается в точке (110;0), то есть действительная часть равна 110, а мнимая нулю. Годограф нигде не обращается в нуль и проходит 4 квадранта в положительном направлении, далее стремясь в бесконечность.

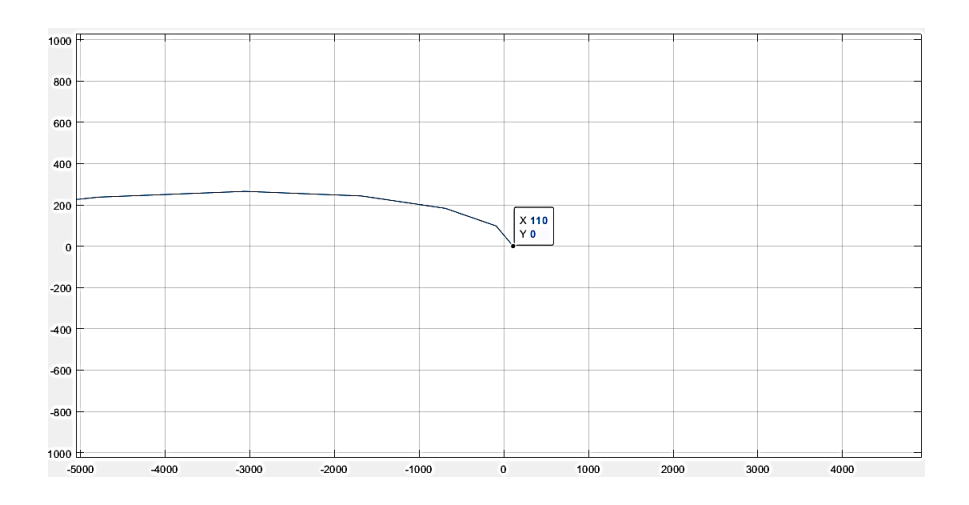

Рисунок 2.7 - График годографа Михайлова

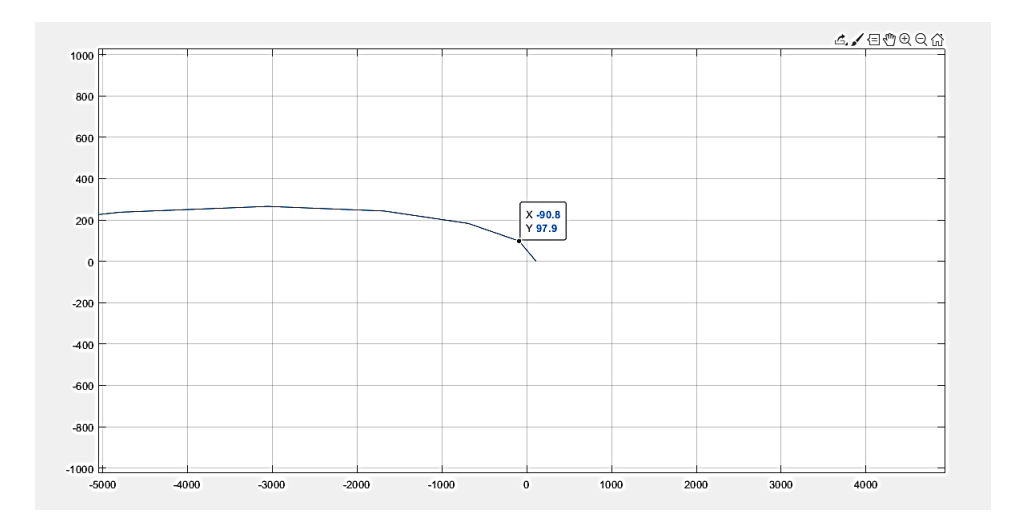

Рисунок 2.8 – График годографа Михайлова

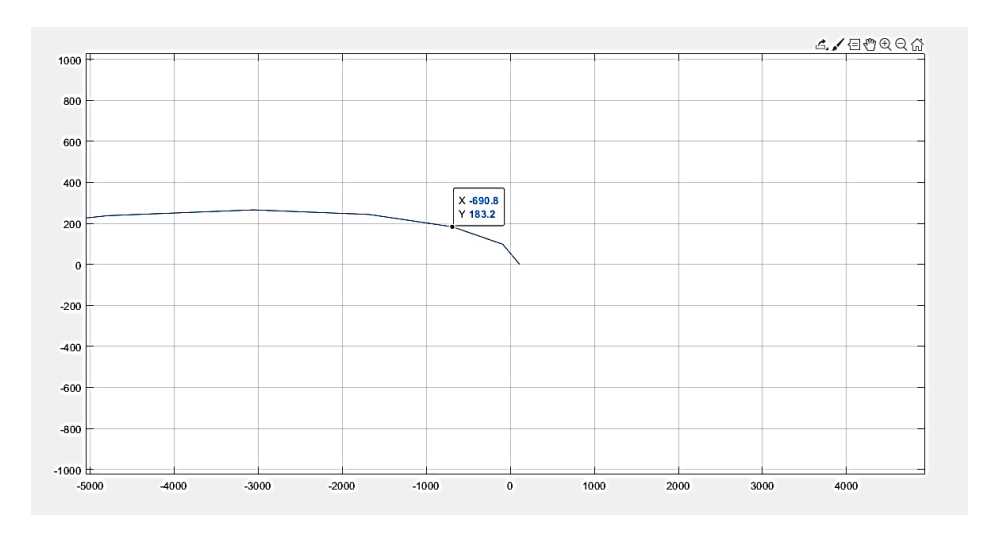

Рисунок 2.9 – График годографа Михайлова

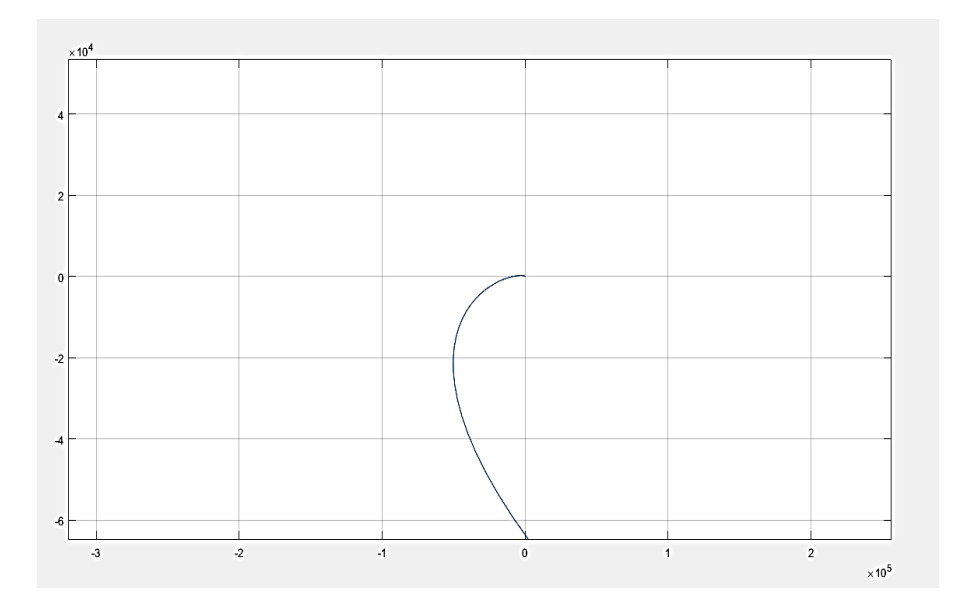

Рисунок 2.10 – График годографа Михайлова

В итоге можно утверждать, что система устойчива по критерию Михайлова

#### 2.3 Расчет предельного коэффициента усиления

<span id="page-27-0"></span>Для работы системы необходимо также понять, в каком диапазоне можно брать значение коэффициента усиления. Ниже представлен расчет предельного *k* с помощью критерия Гурвица.

Сперва, данный коэффициент усиления в характеристическом полиноме (110) нужно заменить на неизвестную переменную, в данном случае,  $k$ .

$$
0.2s^4 + 2.1s^3 + 101s^2 + 50s + k.
$$

Далее, составлена матрица Гурвица с переменной

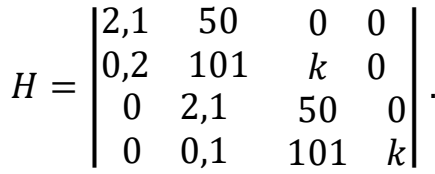

Так как матрицы  $1\times1$  и 2 $\times2$  не содержат в себе переменную, в расчетах ими можно пренебречь, как и полной матрицей *Н*. Внимание сфокусировано на матрице  $3\times3$ 

$$
H_{3\times 3} = \begin{vmatrix} 2.1 & 50 & 0 \\ 0.2 & 101 & k \\ 0 & 0.1 & 101 \end{vmatrix}.
$$

Далее необходимо найти определитель данной матрицы

 $\Delta_{3\times 3} = 2,1\cdot 101\cdot 50 + 50\cdot k\cdot 0 + 0\cdot 0,2\cdot 2,1-2,1\cdot k\cdot 2,1-50\cdot 0,2\cdot 50-0$  $\cdot$  101  $\cdot$  0 = 10605 - 4.41 $k$  - 500.

$$
\Delta_{3\times 3} = 10105 - 4.41k > 0.
$$

Отсюда: k<2291, предельный коэффициент равен 2291. Также важно помнить, что, согласно критерию Гурвица, все члены характеристического полинома должны быть больше нуля. Чтобы это условие выполнялось, нельзя допустить отрицательный  $k$ , так как он тоже входит в характеристический полином. Таким образом

 $0 < k < 2291$ 

#### **2.4 Проверка предельного коэффициента усиления**

<span id="page-28-0"></span>В проверочных расчетах можно также пренебречь матрицами  $1\times1$  2 $\times2$ , так как в их составе нет *k,* поэтому его изменение никак не повлияет на определители этих матриц. Проверка будет осуществляться с помощью матриц 3×3 и  $4\times4$ 

 Для начала можно проверить два значения, входящих в диапазон допустимых коэффициентов, например 5. Отсюда матрица 3×3

$$
H = \begin{vmatrix} 2.1 & 50 & 0 \\ 0.2 & 101 & 5 \\ 0 & 2.1 & 50 \end{vmatrix}.
$$

Определитель

$$
\Delta_{3\times 3} = 10605 - 22{,}05 - 500 = 10082{,}95.
$$

```
>> H=[2.1 50 0 ;0.2 101 5;0 2.1 50]
H =2.1000 50.0000
                           \overline{0}0.2000 101.0000 5.0000
       0 2.1000 50.0000\gg det (H)ans =1.0083e+04
```
Рисунок 2.12 – Проверка правильности нахождения определителя

 Теперь, с помощью Matlab найден определитель матрицы четвертого порядка

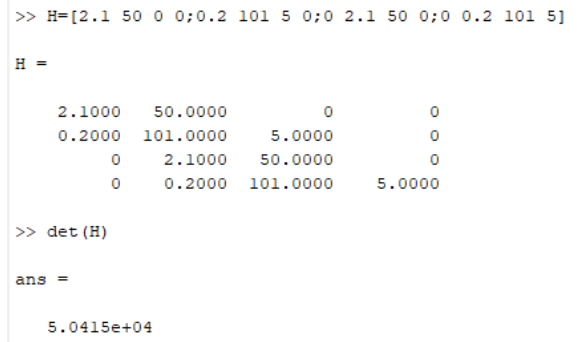

Рисунок 2.13 – Нахождение определителя матрицы Гурвица в Matlab

 Оба определителя положительны, условия критерия выполняются. Теперь можно осуществить проверку большего коэффициента, например 1000

$$
H = \begin{bmatrix} 2.1 & 50 & 0 & 0 \\ 0.2 & 101 & 1000 & 0 \\ 0 & 2.1 & 50 & 0 \\ 0 & 0.2 & 101 & 1000 \end{bmatrix}.
$$

Определитель матрицы 3·3 равен

 $\Delta_{3\times 3}$ = | 2,1 50 0  $\begin{vmatrix} 0.2 & 101 & 1000 \\ 0 & 2.1 & 50 \end{vmatrix} = 2.1 \cdot 101 \cdot 50 - 2.1 \cdot 1000 \cdot 2.1 - 50 \cdot 0.2 \cdot 50;$ 

$$
\Delta_{3\times 3} = 5695.
$$

```
>> H=[2.1 50 0 ;0.2 101 1000 ;0 2.1 50]H =1.0e+03 *
     \begin{array}{cccc} 0.0021 & 0.0500 & 0 \\ 0.0002 & 0.1010 & 1.0000 \\ 0 & 0.0021 & 0.0500 \end{array}\gg det (H)
ans =5.6950e+03
```
Рисунок 2.14 – Проверка правильности нахождения определителя в Matlab

|         | >> H=[2.1 50 0 0;0.2 101 1000 0;0 2.1 50 0;0 0.2 101 1000] |   |                            |          |  |  |   |  |  |
|---------|------------------------------------------------------------|---|----------------------------|----------|--|--|---|--|--|
| $H =$   |                                                            |   |                            |          |  |  |   |  |  |
|         | $1.0e+03$ *                                                |   |                            |          |  |  |   |  |  |
|         | $0.0021$ $0.0500$                                          |   |                            | $\Omega$ |  |  | o |  |  |
|         |                                                            |   | $0.0002$ $0.1010$ 1.0000   |          |  |  | o |  |  |
|         |                                                            | o | $0.0021$ 0.0500            |          |  |  | o |  |  |
|         |                                                            | 0 | $0.0002$ $0.1010$ $1.0000$ |          |  |  |   |  |  |
|         | $\gg$ det (H)                                              |   |                            |          |  |  |   |  |  |
| $ans =$ |                                                            |   |                            |          |  |  |   |  |  |
|         | $5.6950e+06$                                               |   |                            |          |  |  |   |  |  |

Рисунок 2.15 – Нахождение определителя матрицы 4×4 в Matlab

 Для более достоверной проверки можно взять число, стоящее за пределом допустимого *k*, например 2300. Если предельный коэффициент усиления был найден правильно, то хотя бы один определитель должен быть меньше нуля

2,1 50 0  $\Delta_{3\times 3}$ = |  $\begin{vmatrix} 0.2 & 101 & 2300 \\ 0 & 2.1 & 50 \end{vmatrix} = 2.1 \cdot 101 \cdot 50 - 2.1 \cdot 2300 \cdot 2.1 - 50 \cdot 0.2 \cdot 50 ;$  $\Delta_{3\times3}=-38$ . >> H= $[2.1 50 0 ; 0.2 101 2300; 0 2.1 50]$  $H =$  $1.0e+03$  \*  $\begin{array}{cccc} 0.0021 & & 0.0500 & & 0 \\ 0.0002 & & 0.1010 & & 2.3000 \end{array}$  $0 0.0021 0.0500$  $\gg$  det  $(H)$ ans  $=$  $-38,0000$ 

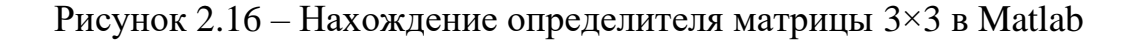

```
>> H=[2.1 50 0 0;0.2 101 2300 0;0 2.1 50 0;0 0.2 101 2300]
H =1.0e+03 *
    0.0021 0.0500 0
                                             \overline{\phantom{0}}0.0002 0.1010 2.3000 0<br>0 0.0021 0.0500 0<br>0 0.0002 0.1010 2.3000
\gg det (H)ans =-8,7400e+04
```
Рисунок 2.17 – Нахождение определителя матрицы 4×4 в Matlab

 Основываясь на результатах, полученных из расчетов, предельный коэффициент усиления и диапазон допустимых значений коэффициента были найдены правильно.

#### <span id="page-31-0"></span> **2**.**5 Задача синтеза**

#### **2.5.1 Точность**

<span id="page-31-1"></span> Точность регулирования является динамическим свойством системы, соответствующим нулевому значению установившейся ошибки. Это основной показатель, характеризующий качество регулирования в установившемся режиме.

$$
E_{ss}=\lim_{t\to\infty}e(t)=0.
$$

Вычисление статической ошибки относительно задающего сигнала.

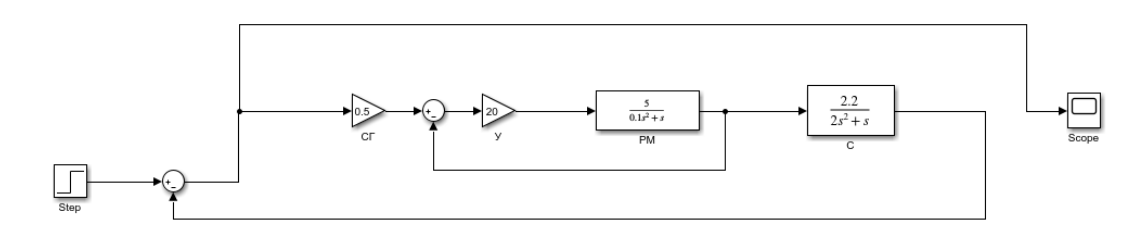

Рисунок 2.18 – Математическая модель

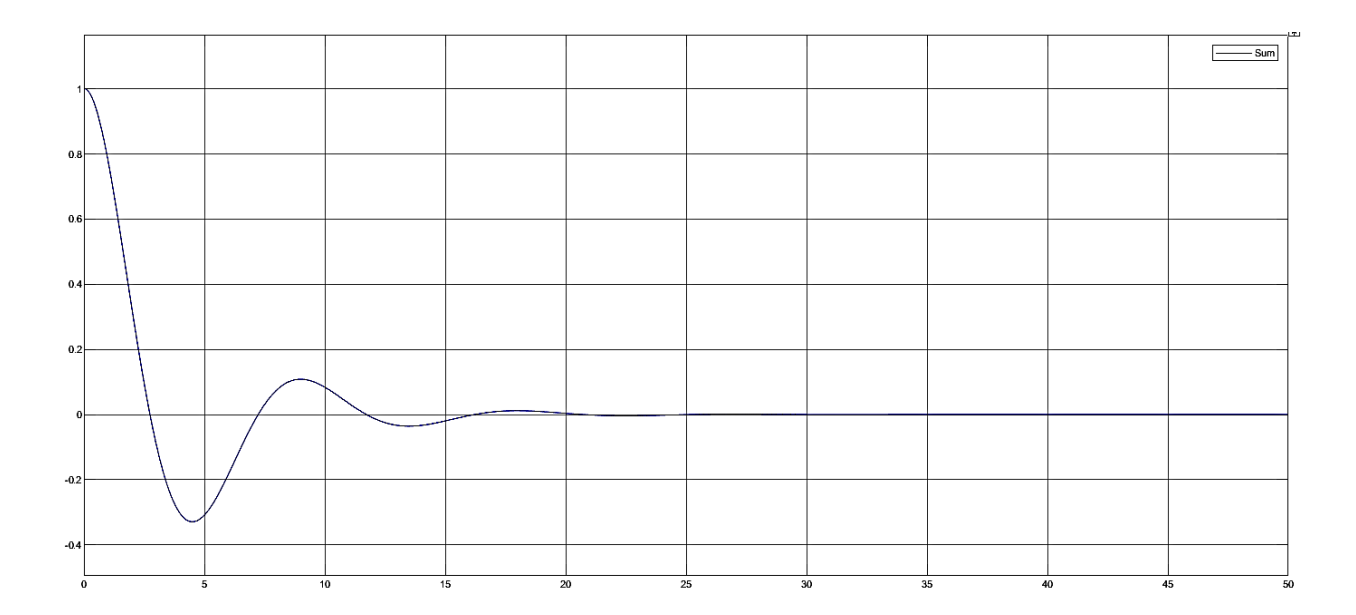

Рисунок 2.19 – Результат моделирования ошибки

$$
E^{s}(s) = \frac{\frac{1}{s}}{1 + \frac{50}{0.1s^{2} + s + 100} \cdot \frac{2.2}{2s^{2} + s}};
$$
  
\n
$$
E_{SS}^{R} = \lim_{s \to \infty} \left[ s \frac{\frac{1}{s}}{1 + \frac{50}{0.1s^{2} + s + 100} \cdot \frac{2.2}{2s^{2} + s}} \right] = \lim_{s \to \infty} \left[ \frac{1}{1 + \frac{110}{0.2s^{4} + 2.1s^{3} + 201s^{2} + 100s}} \right];
$$
  
\n
$$
\lim_{s \to \infty} \left[ \frac{0.2s^{4} + 2.1s^{3} + 201s^{2} + 100s}{0.2s^{4} + 2.1s^{3} + 201s^{2} + 100s + 110} \right] = 0.
$$

Установившаяся ошибка равна нулю, таким образом, система точная.

## **2.6 Оценки качества**

 Желаемые характеристики соответствуют оценкам качества переходного процесса:

- Время регулирования, *Трег* ;

- Перерегулирование, *Р%*;
- Установившаяся ошибка;
- Полоса пропускания, *ω<sup>В</sup>* (*rad/sec* или *Hz*);

- и т.д.

Из рисунка 2.20 были получены следующие прямые оценки качества:

1 Peak response – позволяет получить оценку перерегулирования (over-

- shoot),  $P_{ov} = 48\%$ , время достижения первого максимума  $T_{max} = 3.08$  s;
	- 2 Время регулирования: settling time,  $T_{set} = 16s$ ;
	- 3 Rise time: время нарастания,  $T_R = 1.18$  s;
	- 4 Steady state (final value): установившееся состояние  $y_{ss} = 1$ ;
	- 5 Число колебаний M = 2.

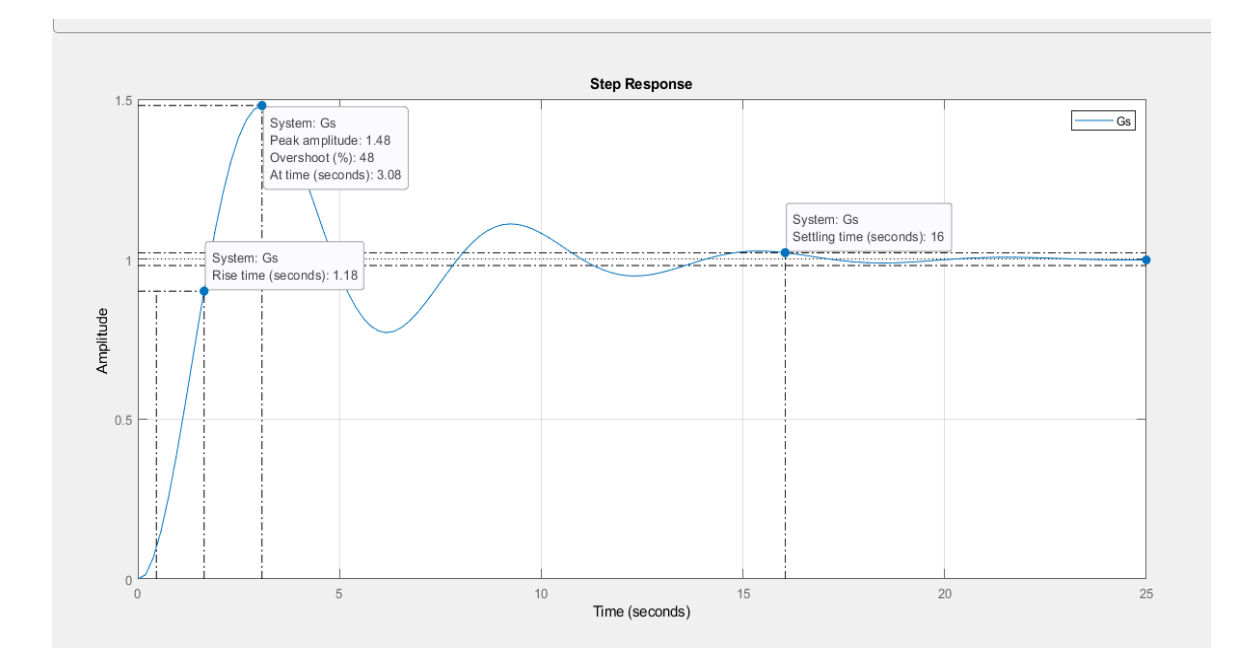

Рисунок 2.21 – Результат моделирования замкнутой системы

## **2.5.2 Влияние PID регуляторов на характеристики системы**

Ниже представлены законы регуляторов. Параллельная форма

$$
u(t) = Pe(t) + I \int_{t_0}^{\infty} e(t)dt + D\frac{de(t)}{dt}.
$$

Передаточная функция параллельной формы

$$
C_{par}(s) = P + I\frac{1}{s} + Ds.
$$

Идеальная форма

$$
u(t) = P\left(e(t) + I \int_{t_0}^{\infty} e(t)dt + D\frac{de(t)}{dt}\right).
$$

Передаточная функция идеальной формы

$$
C_{id}(s) = P\left(1 + I\frac{1}{s} + Ds\right).
$$

Влияние P-регулятора на устойчивость

$$
G(s) = \frac{110}{0.2s^4 + 2.1s^3 + 201s^2 + 100s + 110}.
$$

Передаточная функция с учетом регулятора

$$
T(s) = \frac{P \cdot G(s)}{1 + P \cdot G(s)};
$$
  

$$
T(s) = \frac{110P}{0.2s^4 + 2.1s^3 + 201s^2 + 100s + 110P}.
$$

P находится из матрицы Гурвица

$$
H = \begin{vmatrix} a_1 & a_3 & 0 \\ a_0 & a_2 & a_4 \\ 0 & a_1 & a_3 \end{vmatrix};
$$
  
\n
$$
H = \begin{vmatrix} 2,1 & 100 & 0 \\ 0,2 & 201 & 110P \\ 0 & 2,1 & 100 \end{vmatrix}.
$$
  
\n
$$
\Delta = 2,1 \cdot 201 \cdot 100 - 2,1^2 \cdot 110 \cdot P - 100^2 \cdot 0,2 ;
$$
  
\n
$$
\Delta = 40210 - 485,1P ;
$$

Теперь, используя критерий Гурвица необходимо определить, в каком промежутке находится P

$$
40210 - 485,1P > 0;
$$

$$
0 < P < 82,8901
$$

Влияние I-регулятора на устойчивость

Передаточная функция I-регулятора

$$
C(s)=I\frac{1}{s}.
$$

Передаточная функция системы с влиянием регулятора

$$
T(s) = \frac{I\frac{1}{s}G(s)}{1 + I\frac{1}{s}G(s)}.
$$

$$
T(s) = \frac{110I}{0.2s^5 + 2.1s^4 + 201s^3 + 100s^2 + 110s + 110I}.
$$

Также, из матрицы Гурвица необходимо найти допустимое значение I

$$
H = \begin{vmatrix} a_1 & a_3 & a_5 \\ a_0 & a_2 & a_4 \\ 0 & a_1 & a_3 \end{vmatrix} ;
$$

$$
H = \begin{vmatrix} 2.1 & 100 & 110I \\ 0.2 & 201 & 110 \\ 0 & 2.1 & 100 \end{vmatrix}.
$$

Отсюда

$$
\Delta = 2,1 \cdot 201 \cdot 100 - 2,1^2 \cdot 110 \cdot P - 100^2 \cdot 0,2 ;
$$
  

$$
\Delta = 39724,9 + 46,21 ;
$$

Снова, необходимо, чтобы выполнялось условие, что определитель больше нуля

$$
39724.9 + 46.2l > 0;
$$
  

$$
l > -859.8463.
$$

Таким образом, достаточно того, что

$$
I>0.
$$

Влияние P-регулятора на точность

Статическая ошибка равна

$$
E_{ss} = s \lim_{s \to 0} \left( \frac{R(s)}{1 + P \cdot G(s)} \right);
$$

$$
E_{ss} = \lim_{s \to 0} \left( \frac{0.2s^4 + 2.1s^3 + 201s^2 + 100s + 110}{0.2s^4 + 2.1s^3 + 201s^2 + 100s + 110 + 110P} \right);
$$

$$
E_{ss} = \frac{110}{110 + 110P}.
$$

Влияние I-регулятора на точность

$$
E(s) = \frac{R(s)}{1 + I\frac{1}{s}G(s)}.
$$

Тогда статическая ошибка

$$
E_{ss} = s \lim_{s \to \infty} \left( \frac{R(s)}{1 + I \frac{1}{s} G(s)} \right);
$$

<span id="page-36-0"></span>
$$
E_{ss} = \lim_{s \to \infty} \left( \frac{0.2s^5 + 2.1s^4 + 201s^3 + 100s^2 + 110s}{0.2s^5 + 2.1s^4 + 201s^3 + 100s^2 + 110s + 110l} \right) = 0.
$$

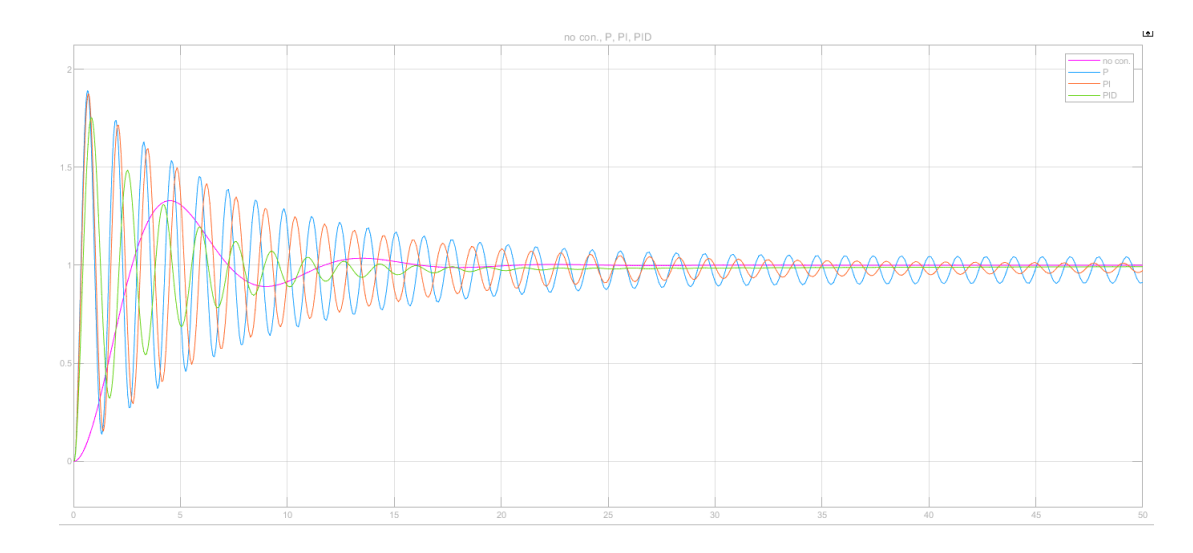

Рисунок 2.22 – Переходной процесс без регулятора, а также с P, PI, PID регуляторами

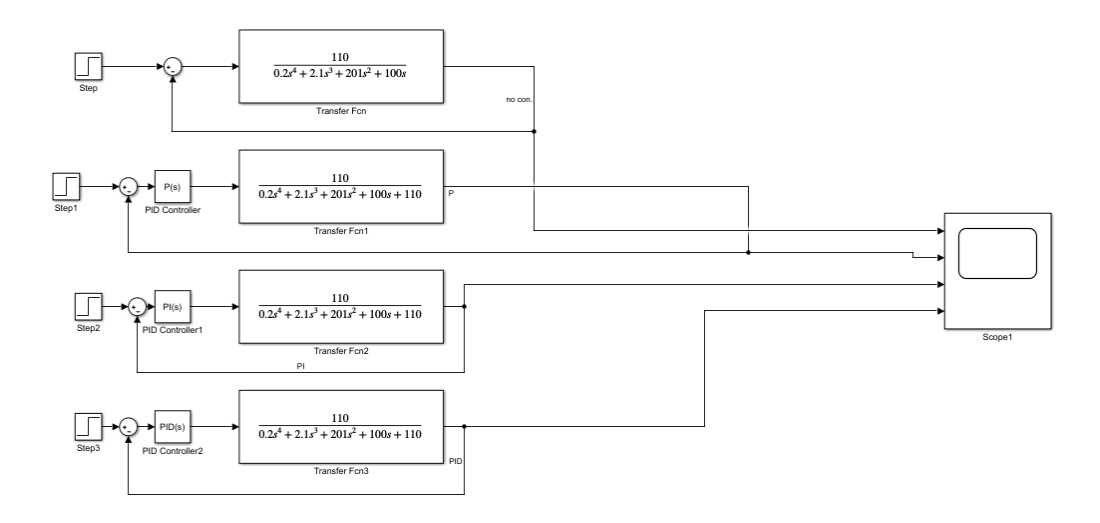

Рисунок 2.23 – Математическая модель с регуляторами

 С помощью тюнинга в Matlab были получены следующие данные для синтеза регуляторов

Таблица 2.1 – Параметры PID-регулятора

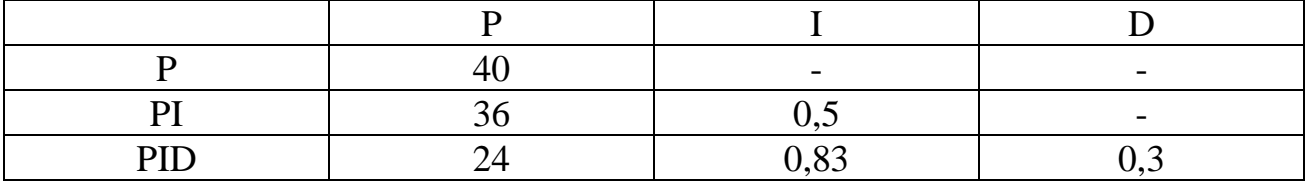

#### ЗАКЛЮЧЕНИЕ

<span id="page-38-0"></span>В дипломном проекте рассматривается актуальная задача разработки системы автоматического управления летательным аппаратом с ограничениями предельных режимов полета.

В первой части описан процесс взлета летательного аппарата и принцип работы рулевой машины самолета, выбрана определенная схема для дальнейшего проведения работы анализа и синтеза. Кроме того, доказана важность сохранения самолетом таких характеристик, как устойчивость, уравновешенность, управляемость. Описаны силы и моменты, действующие на летательный аппарат при полете.

Во второй части было произведено исследование рулевой машины как объекта управления, входной величиной является данное значение угла курса самолета, произведено исследование на устойчивость критериями Гурвица и Михайлова, исследование на точность системы. Для системы с регулятором найдены прямые оценки качества переходного процесса.

В результате моделирования в Matlab и Simulink были получены переходные характеристики и графики САР без регулирования, а также с влиянием Р, РІ и PID-регуляторов.

## **СПИСОК ИСПОЛЬЗОВАННОЙ ЛИТЕРАТУРЫ**

<span id="page-39-0"></span>1 Погорелов В. И. Беспилотные летательные аппараты: нагрузки и нагрев. – М.: Юрайт, 2019. – 343с.

2 Воробьев В. В. Системы управления лета-тельных аппаратов. – М.: ВВИА имени профессора Н. Е. Жуковского, 2015. – 201 с.

3 Биард Р. У. Беспилотные летательные аппараты. – М. Машгиз, 2015. – 312 с.

4 Клюев Г. И. Авиационные приборы и системы. – Ульяновск, УлГТУ,  $2015. - 343$  c.

5 Авиация. Энциклопедия. – М.: Большая Российская энциклопедия, 2016. – 736 с.

6 Комплексная система пилотажно-навигационного оборудования самолета. – Л.: ОЛАГА, 2018. – 60с.

7 Красовский А. А. Основы теории авиационных тренажеров. – М.: Машиностроение, 2021. – 204 с.

8 Преснухин А. Н., Шахнов В. А. Конструирование электронновычислительных машин и систем – М.: Высшая школа, 2020. – 205 с.

9 Матов В. И. Бортовые цифровые вычислительные машины и системы. – М.: Высшая школа, 2018. – 216 с.

10 Алиев Т. М. Измерительная техника. – М.: Высшая школа, 2015. – 384 с.

11 Большая энциклопедия транспорта. – М.: Машиностроение, 2016. – 400 с.

12 Глазунов Л. П. Основы надежности автоматических систем управления. – М.: Энергоатомиздат, 2018. – 208 с.

13 ГОСТ 18977-79. Комплексы бортового оборудования самолетов и вертолетов. Типы функциональных связей.

## Протокол

# о проверке на наличие неавторизованных заимствований (плагиата)

Автор: : Искаков Б.

Название: Разработка системы автоматического управления летательным аппаратом с

Научный руководитель: Ольга Ширяева

Коэффициент подобия 1: 14.9

Коэффициент подобия 2: 6.3

Знаки из других алфавитов: 14 Интервалы: 0 Микропробелы: 0 Белые знаки: 0

# После анализа Отчета подобия констатирую следующее:

□ обнаруженные в работе заимствования являются добросовестными и не обладают признаками плагиата. В связи с чем, признаю работу самостоятельной и допускаю ее к

□ обнаруженные в работе заимствования не обладают признаками плагиата, но их чрезмерное количество вызывает сомнения в отношении ценности работы по существу и отсутствием самостоятельности ее автора. В связи с чем, работа должна быть вновь отредактирована с целью ограничения заимствований;

□ обнаруженные в работе заимствования являются недобросовестными и обладают признаками плагиата, или в ней содержатся преднамеренные искажения текста, указывающие на попытки сокрытия недобросовестных заимствований. В связи с чем, не допускаю работу к защите.

Обоснование: В результате проверки на антиплагиат были получены коэффициенты: Коэффициент подобия 1: 14,9 и Коэффициент подобия 2: 6.3. Коэффициент подобия 6.3 объясняется тем, что в дипломной работе были использованы общепринятые термины теории управления. Работа выполнена самостоятельно и не несет элементов плагиата. Обнаруженные в работе заимствования являются добросовестными и имеются ссылки. В связи с этим, признаю работу самостоятельной и допускаю ее к защите перед государственной комиссией.

19 mars allen

Подпись Научного руководителя

#### Протокол

о проверке на наличие неавторизованных заимствований (плагиата)

Автор: : Искаков Б.

Название: Разработка системы автоматического управления летательным аппаратом с ограничениями предельных режимов полета

Научный руководитель: Ольга Ширяева

Коэффициент подобия 1: 14.9

Коэффициент подобия 2: 6.3

Знаки из других алфавитов: 14 Интервалы: 0 Микропробелы: 0 Белые знаки: 0

## После анализа Отчета подобия констатирую следующее:

□ обнаруженные в работе заимствования являются добросовестными и не обладают признаками плагиата. В связи с чем, признаю работу самостоятельной и допускаю ее к защите;

□ обнаруженные в работе заимствования не обладают признаками плагиата, но их чрезмерное количество вызывает сомнения в отношении ценности работы по существу и отсутствием самостоятельности ее автора. В связи с чем, работа должна быть вновь отредактирована с целью ограничения заимствований;

□ обнаруженные в работе заимствования являются недобросовестными и обладают признаками плагиата, или в ней содержатся преднамеренные искажения текста, указывающие на попытки сокрытия недобросовестных заимствований. В связи с чем, не допускаю работу к защите.

Обоснование: В результате проверки на антиплагиат были получены коэффициенты: Коэффициент подобия 1: 14,9 и Коэффициент подобия 2: 6.3. Коэффициент подобия 6.3 объясняется тем, что в дипломной работе были использованы общепринятые термины теории управления. Работа выполнена самостоятельно и не несет элементов плагиата. Обнаруженные в работе заимствования являются добросовестными и имеются ссылки. В связи с этим, признаю работу самостоятельной и допускаю ее к защите перед государственной комиссией.

Дата

Подпись Заведующего кафедрой

МИНИСТЕРСТВО ОБРАЗОВАНИЯ И НАУКИ РЕСПУБЛИКИ КАЗАХСТАН СӘТБАЕВ УНИВЕРСИТЕТІ

#### **ОТЗЫВ** НАУЧНОГО РУКОВОДИТЕЛЯ

#### На дипломный проект

#### Искакова Бахтияра Алиевича

#### 5В070700 - Автоматизация и управление

#### Тема: «Разработка системы автоматического управления летательным аппаратом с ограничениями предельных режимов полета»

Перед дипломантом ставилась задача разработки системы автоматического управления летательным аппаратом с ограничениями предельных режимов полета.

В ходе выполнения дипломного проекта была выполнена работа по сбору материала для описания технологической схемы автоматического управления летательным аппаратом. Описан процесс взлета летательного аппарата и принцип работы рулевой машины самолета, выбрана определенная схема для дальнейшего проведения работы анализа и синтеза. Кроме того, доказана важность сохранения самолетом таких характеристик, как устойчивость, уравновешенность, управляемость. Описаны силы и моменты, действующие на летательный аппарат при полете на примере самолетов ЯК-52 и ЯК-55.

По разработанным схемам управления компрессором найдена передаточная функция системы управления углом курса самолета, переходные процессы разомкнутой и замкнутой САР проверены на устойчивость. Составлены принципиальная и функциональная схемы САР.

B среде МАТLAВ получены результаты моделирования ЗСАР без регулирования, далее произведен синтез регуляторов. Графики сравнены, выбран наиболее подходящий для системы регулятор.

Заключение: Считаю, что дипломант справился с поставленной задачей, дипломный проект соответствует требованиям, предъявляемым к дипломным проектам по специальности 5B070200 - Автоматизация и управление. На основании характеристики выполненных исследований, уровня и качества выполненных результатов студент Искаков Бахтияр Алиевич допускается к защите.

#### Научный руководитель

канд. техн. наук, ассоц. проф. (должность, уч. степень, звание) Ширяева О.И. (подпись) allag. 2022 г.

Ф КазНИТУ 706-16. Отзыв научного руководителя